## Chapter 5 - Control Flow –Loops

#### *do . . while loop*

• the do-while loop has the test expr at the end (post test):

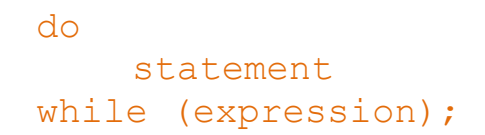

- statement is executed
- expression is evaluated.
	- o if true, repeat.
	- o if/when false, exit the loop.
- statement always executes at least once.

#### **Flow Diagram**

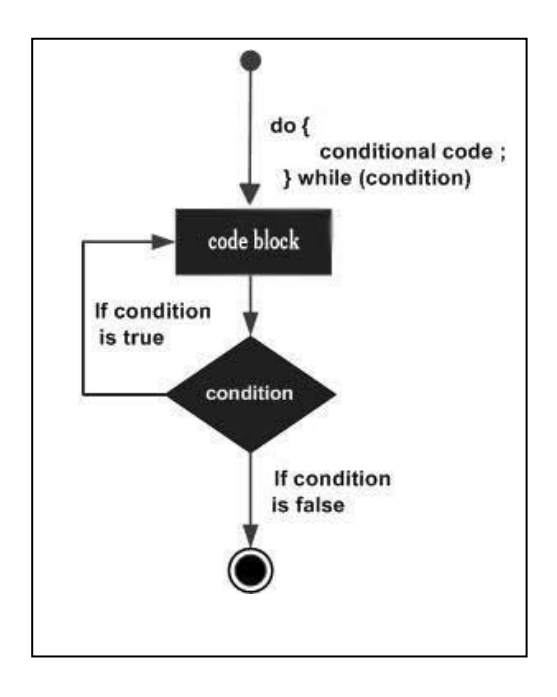

#### do .. while example

#### Example:

```
int number = 1;
do
{
 cout << "Student Number " << number << endl;
 number++;
} while (number <= 3);
```
cout << "Done" << **endl**;

### Output:

Student Number 1 Student Number 2 Student Number 3 Done

#### Watch out

#### What is output?

```
int number = 10;
do
{
  cout << "Student Number " << number << endl;
  number++;
} while (number <= 3);
```

```
cout << "Done" << endl;
```
• The body (statement) of the do-while is **ALWAYS** executed at least once, even if the test expression is false from the beginning.

# do-while for asking user to repeat

```
double cel, fahr;
char repeat;
do {
        cout << "Enter the temp in Celsius: ";
        cin >> cel;
        fahr = 9.0/5.0*cel + 32;cout << "Fahrenheit: " << fahr << endl;
        cout << "Do you want to convert another temperature (Y/N)? ";
        cin >> repeat;
```

```
} while(repeat == 'Y' || repeat == 'y');
```
## Output:

Enter the temp in Celsius: 0 Fahrenheit: 32 Do you want to convert another temperature (Y/N)? y Enter the temp in Celsius: 100 Fahrenheit: 212 Do you want to convert another temperature (Y/N)? N

## do-while with menus

**char** choice;

**do** {

```
cout << "\nA: Make a reservation." << endl;
cout << "B: View flight status." << endl;
cout << "C: Check-in for a flight." << endl;
cout << "D: Quit the program." << endl;
cout << "\nEnter your choice: ";
cin >> choice;
switch (choice) {
```

```
case 'A': // code to make a reservation
                break;
case 'B': // code to view flight status
                break;
case 'C': // code to process check-in
                break;
case 'D' : break ;
default : cout << "\nInvalid Choice \n" ;
```
}

} **while**(choice != 'D');

## // rest of the code

### Breaking out of a loop

- Sometimes we want to abort a loop before it has completed.
- The **break** statement can be used to terminate the loop from within.

```
cout << "guess a number between 1 and 10 " ;
int number;
while (true) {
       cin >> number;
       if (number == 8)
               break;
       cout << "again , guess a number between 1 and 10 " ;
}
cout << "\nOut of the loop - Done " << endl;
```
**Don't do this.** It makes your code hard to read and debug.

## Sample run

guess a number between 1 and 10 2 again, guess a number between 1 and  $10<sup>-3</sup>$ again, guess a number between 1 and 10 10 again, guess a number between 1 and 10 5 again, guess a number between 1 and  $10<sup>8</sup>$ 

Out of the loop - Done

## Stopping an iteration

- Sometimes want to abort an iteration before it is done.
- The **continue** statement can be used to **terminate** the **current** iteration:

```
for (int i=1; i <= 10; i++) {
        if (i == 4 || i == 7)
               continue;
       cout << i << "";
}
cout << "\nOut of the loop - Done";
```
# Output:

1 2 3 5 6 8 9 10

Out of the loop - Done

#### **Don't do this either**. It makes your code hard to read and debug.

## **Rewrite the following code segment using** *while* **and** *do .. while***:-**

```
cout << "How many students?";
 cin >> numStudents;
cout << "How many test scores? ";
 cin >> numTests;
 for (int student=1; student <= numStudents; student++) {
   float total = 0, score;
   cout << "Enter the " << numTests
   << " test scores for student " << student << endl;
  for (int test=1; test \leq numTests; test++) {
         cin >> score;
        total = total + score; }
 float avgScore = total/numTests;
 cout << "Average for student" << student
 << " is: " << avgScore << endl;
 }
```
Rewrite the following code segment using *for* and *do .. while*:-

```
int count = 10;
while \text{(count} > 0) { 
       cout << count << endl; 
       count--;
 } 
 cout << "Liftoff! Godspeed, John Glenn!" << endl;
```
#### Rewrite the following code segment using *for* and *while* :-

```
int counter;
           cout << "How many hellos? ";
            cin >> counter;
            do
 {
              cout << "Hello\n";
              counter--;
            } while (counter >0 );
             cout << "Counter is: " << counter << endl;
```
## **What is the exact output of the following program :**

```
#include<iostream>
using namespace std;
```

```
int main() {
        int v = 0;
        do
                cout << v++ << " ";
        while (v < 5);
```
cout << **endl**<<**endl**<<**endl**;

```
int count = 0, funny = 1, serious = 0, limit = 4;
do {
        funny++;
        serious += 2;
} while (count++ < limit);
cout << funny << "\n"
                << serious << "\n";
cout << count << endl;
return 0;
```
}